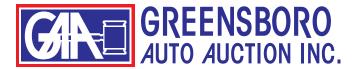

## **HOW TO SAVE A SEARCH**

Shown below are the results of a search for 2018, 2019, and 2020, Gray and Silver Ford F-150s.

This handout will explain how to save this (or any other) search.

| Q Search Reset     | filters   | Run List -            | 08/26/202                            |                      |              |         |           |         |
|--------------------|-----------|-----------------------|--------------------------------------|----------------------|--------------|---------|-----------|---------|
| Saved Searches     | 0         | Search returned 6 res | ults                                 | Show 50 💙            | Sort by Lane | ~       | :=        |         |
| Make Rese          | et filter | 2020 FORD             | -150 LARIAT                          |                      |              | 自 SAVE  | 🖍 NOT     |         |
| FORD -             |           | 08/26/2020 Lan        | e: 14 - GSP TRANSPOR                 | TATION Run: 7        |              |         |           |         |
| FORD               | 0         |                       | Body Style                           | Conditio             | n Grade      | VIEW D  |           | -       |
| F-150 -            |           | 0                     | CREW/4WD<br>VIN                      | 4.40<br>Mileage      |              | VIEV    | / CR      |         |
| Trims              |           |                       | 1FTEW1E58LFB353                      |                      |              | AUTO    | BID       |         |
| All Trims          | •         | o Photos              | Announcements: N/                    | 4 <i>V/A2</i>        |              | CARFAX  | AutoCh    | eck     |
|                    | _         | 2020 FORD             | -150 LARIAT                          |                      |              | th caur | ¢ no      |         |
| Lane               | 0         |                       | e: 14 - GSP TRANSPOR                 | TATION Run: 12       |              | Ê SAVE  | 🖍 NOT     | E       |
| Vehicle Types      | 0         |                       | Body Style                           | Conditio             | n Grade      | VIEW D  | ETAILS    |         |
| Body Styles        | 0         | 0                     | CREW/4WD<br>VIN                      | 4.80<br>Mileage      |              | VIEV    | / CR      |         |
| Year & Mileage     | •         |                       | 1FTEW1E59LKD024                      | -                    |              | AUTO    | BID       |         |
| Filter(s) selected |           | 0 Photos              | Announcements: N/                    | 4 <i>V/A2</i>        |              | CARFAX  | Autoch    | eck     |
| Rese               | et filter |                       |                                      |                      |              |         |           |         |
| 2020, 2019, 2018 - |           |                       | -150 LARIAT                          |                      |              | 🗎 SAVE  | 🖍 NOT     | TE      |
| Any Miles 💙 to     |           | 08/26/2020 Lar        | ie: 14 - GSP TRANSPOR                | TATION Run: 19       |              | VIEW D  | ETAILS    |         |
| Any Miles 💙        |           |                       | Body Style<br>CREW/4WD               | Conditio<br>N/A      | n Grade      | AUTO    | RID       |         |
| Color              | •         |                       | VIN                                  | Mileage              |              |         |           | -       |
| Filter(s) selected |           |                       | 1FTEW1E52LFB203                      |                      |              | CARFAX  | AutoCh    | eck     |
| Black (3)          | et filter | 0 Photos              | Announcements: N/                    | 41/                  |              |         |           | _       |
| Blue (0)           |           | 2020 FORD             | -150 XLT                             |                      |              | th cour | 🖍 NOT     |         |
| Brown (0)          |           | 08/26/2020 Lar        | ie: 14 - ENTERPRISE 🛛 I              | Run: 125             |              | Ê SAVE  | × NUI     | -       |
| 🖌 🔳 Gray (2)       |           | 120                   | Body Style                           | Conditio             | n Grade      | VIEW D  | ETAILS    |         |
| Green (0)          |           | STA                   | CREW/4WD<br>VIN                      | 4.50                 |              | VIEV    | / CR      |         |
| Orange (0)         |           | 0                     | 1FTEW1E41LFA638                      | Mileage<br>60 14,927 |              | AUTO    | BID       |         |
| Red (6)            |           | o 20 Photos           |                                      |                      |              | CARFAX  | JAutoCh   | neck    |
| Silver (4) Tan (0) |           |                       |                                      |                      |              |         | · Aperico | bgerken |
| □ White (6)        |           |                       | -150 XLT SPOR                        |                      |              | 自 SAVE  | 🖍 NOT     | TE      |
| Vellow (0)         |           | 08/26/2020 Lan        | e: 10 - FORD MOTOR C                 | REDIT Run: 30        |              | VIEW D  | FTAILS    |         |
| Not Specified (1)  |           | 1000                  | 7                                    |                      |              |         |           | =       |
| Tester             | 0         |                       | Body Style<br>CREW/4WD               | Conditio<br>4.40     | n Grade      | VIEV    | / CR      |         |
| Engine             | 0         |                       | VIN                                  | Mileage              |              | AUTO    | BID       |         |
| Drivetrain         | 0         |                       | 1FTEW1EP6JFD511<br>Announcements: N/ |                      |              | CARFAX  | AutoCh    | eck     |
| Transmission       | 0         | 19 Photos             | Announcements. N                     | w.(c/)//             |              |         |           | _       |
| Condition Grade    | 0         | 2020 FORD             | -150 LARIAT                          |                      |              | 自 SAVE  | 🖍 NOT     | TF.     |
| Keyword Search     | •         | 08/26/2020 Lan        | ie: 2 - DAMAGED & DISA               | ABLED Run: 1184      |              | _       |           |         |
|                    |           |                       | Body Style                           | Conditio             | n Grade      | VIEW D  | ETAILS    |         |
| Search by keywo    | ARCH      | 0                     | CREW/4WD<br>VIN                      | 2.30<br>Mileage      |              | VIEV    | / CR      |         |
|                    |           |                       | 1FTEW1E53LFB352                      | -                    |              | AUTO    | BID       |         |
|                    |           | 0 Photos              | Announcements: H/                    | AS KEY:NAV:(Ov100    | ) <i>:</i> ) | CARFAX  | AutoCh    | eck     |

Once you have completed your search and want to save it, click on "Save Search" at the top of the search menu.

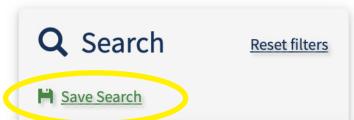

A pop-up box will appear in the middle of the page asking for a name for the search.

| Q Search Reset filters   | Run List - 08/26/202      | 0                       |               |
|--------------------------|---------------------------|-------------------------|---------------|
| Real Save Search         | Page 1 of 1               | Show 50 V Sort by Lane  | ✓ I■ III      |
| Saved Searches           | Search returned 6 results |                         |               |
| Make <u>Reset filter</u> | 2020 FORD F-150 LARIAT    |                         |               |
| FORD -                   | Save Search               | ×                       | VIEW DETAILS  |
| FORD                     |                           |                         | VIEW CR       |
| F-150 -                  | Save search as            |                         | AUTO BID      |
| Trims                    |                           |                         |               |
| All Trims 🔹              |                           |                         | A card Doolea |
| Lane 🕒                   |                           | SAVE CLOSE              | 自 SAVE 🖍 NOTE |
| Vehicle Types 🕒          |                           |                         | VIEW DETAILS  |
| Body Styles 🕒            | Body Style<br>CREW/4WD    | Condition Grade<br>4.80 | VIEW CR       |

Type in a descriptive name for the search and click "SAVE."

| <b>Q</b> Search | Reset filters | Run List -                     | 08/26/2020               | )                        |              |        |           |
|-----------------|---------------|--------------------------------|--------------------------|--------------------------|--------------|--------|-----------|
| Bave Search     |               | Page 1 of 1                    |                          | Show 50 🗸                | Sort by Lane | ~      |           |
| Saved Searches  | 0             | Search returned 6 res          | ults                     |                          |              |        |           |
| Make            | Reset filter  | 2020 FORD F                    | -150 LARIAT              |                          | _            | 自 SAVE | NOTE      |
| FORD -          |               | Save Search                    |                          |                          | ×            | VIEW D | ETAILS    |
| FORD            | 8             |                                |                          |                          | _            | VIEV   | V CR      |
| F-150 👻         |               | Save search as                 |                          |                          | _            | AUTO   |           |
| Trims           |               | Gray Silver F-150s 2018 to 202 | 20                       |                          |              |        |           |
| All Trims       | •             |                                |                          |                          |              |        | AutoCheck |
| Lane            | 0             |                                |                          | SAVE                     | CLOSE        | 自 SAVE | 🖍 NOTE    |
| Vehicle Types   | 0             |                                |                          | _                        | _            | VIEW D | ETAILS    |
| Body Styles     | 0             |                                | Body Style<br>CREW/4WD   | Condition<br>4.80        | Grade        | VIEV   | V CR      |
| Year & Mileage  | 0             |                                | VIN<br>1FTEW1E59LKD02491 | <b>Mileage</b><br>12,078 |              | AUTO   | BID       |

A message will pop up at the top of the webpage.

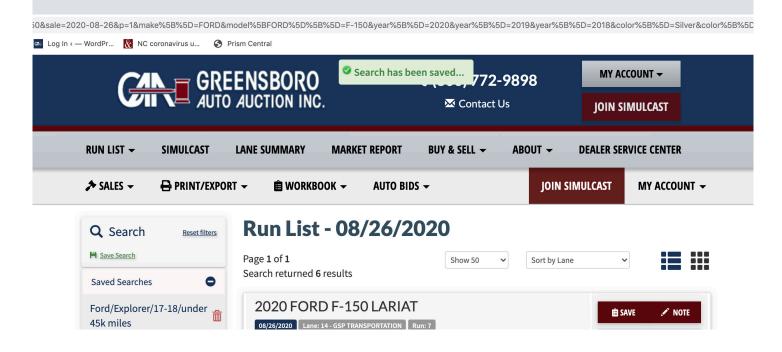

You can now navigate around the website or perform other searches. To retrieve your search, just click on the plus sign "+" next to "Saved Searches" and click on the search you want to view.

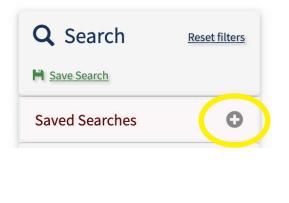

The menu expands to show your saved searches. Click on the search name to open it. You can also delete searches you no longer need by clicking on the trash can icon.

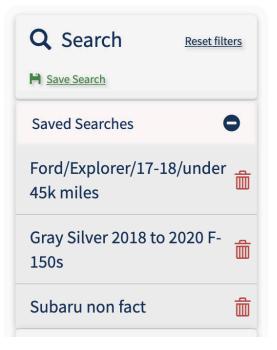

Your saved searches will carry over from sale to sale. So if you have a vehicle type you buy often, just save that search.

## **HOW TO PRINT**

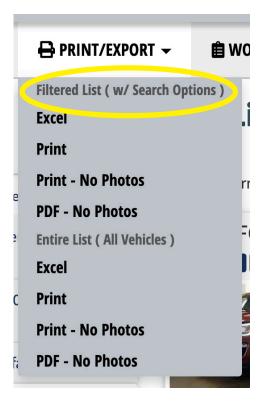

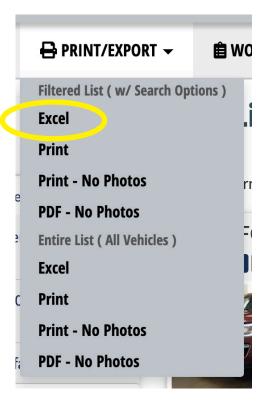

At the top, you can print your filtered list. This would be your search results, your workbook, or a lane if that's what you have selected.

Below that, you have the print options for "Entire List (All Vehicles)." This will print all the vehicles listed for that sale day, so be careful.

The first item on the menu will allow you to download your list as an Excell spreadsheet. When you click this button, you might not see anything happening. Look in the "download" folder on your computer to find the spreadsheet. If you don't have Excel or don't use spreadsheets, don't worry about this menu item -- just ignore it.

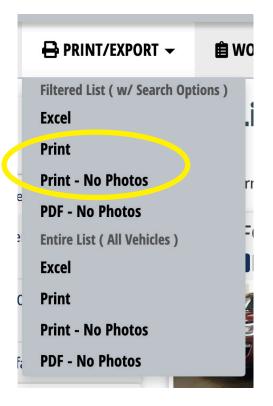

The next 2 menu items will open a separate tab in your web browser and open the print menu for your printer. (See below.)

Select your destination printer. Select "Landscape" or "Portrait." Click the small arrow next to "More settings" to see more of your printer settings. These will be different for every printer. When you have all your selections made, just click "Print" and your list will be sent to your printer.

| → C 🔒 greensboroaa.com/rur     | n-lists/?export=downlo             | aucci        | onnat=           | numioe           | ale=2020-00-200                            | my=1      |                    |             |                            |                         |                                     |               |          |                  | _                     |
|--------------------------------|------------------------------------|--------------|------------------|------------------|--------------------------------------------|-----------|--------------------|-------------|----------------------------|-------------------------|-------------------------------------|---------------|----------|------------------|-----------------------|
| A Run List - August 26th, 2020 | 8242020<br>GAA Run List - Au       | gust         | 26th, 20         |                  | ps:/igreensboroaa.com/run-lists            | ?export=d | ownioad&fo         | mat=htn     | il&sale=2020-08-2          | 6&my=1                  |                                     | Print         |          | 1 sheet of paper |                       |
|                                |                                    | Ln#<br>14    |                  | ar Mai<br>20 DOI | r Model/Trim<br>GE CHARGER DAYTONA         | Mi<br>884 |                    | Cole<br>Red | 4DR SEDAY                  | Engine<br>8 Cyl<br>5.7L | Equipment<br>2ATWCCEWESPSPBPLFM     | Destination   |          | CA MINOLTA C55 👻 | ent<br>CEWESPSPBPLFM  |
|                                |                                    | VIN<br>2C3CI | XCTILH12         | T/8              | Workbook Notes<br>Good CR                  |           |                    |             |                            | Comment<br>A2           | x                                   | Pages         | All      | •                |                       |
| ta.                            |                                    | La#<br>14    |                  | ar Mai<br>20 FOR |                                            | Mi<br>120 | es Grad<br>78 4.80 |             | r Body<br>r CREW/4WE       | Engine<br>8 Cyl 5L      | Equipment<br>2ALTTWCCEWES4WPSPBPLFM | Copies        | 1        |                  |                       |
| ARE D                          |                                    | VIN<br>IFTEV | VIE59LKD0        | 491 1/8          | Workbook Notes                             |           |                    |             |                            | Commen<br>NAV/A2        |                                     | oopies        |          |                  | ent<br>CCEWES4WPSPBPL |
|                                |                                    | La#<br>14    |                  | ar Mai<br>19 RAM |                                            | Mi<br>798 |                    |             | r Body<br>te 4D CRW<br>CAB | Engine<br>8 Cyl<br>5.7L | Equipment<br>ACTWCCEW4WPSPBPLFM     | Layout        | Landscap | e 🔻              |                       |
|                                |                                    | VIN<br>IC6RF | 17LT6KS7356      | 1/S<br>39 TN     | Workbook Notes                             |           |                    |             |                            | Comment                 | N<br>ED AIRBAGS PER TOM T/A         | Color         | Color    |                  |                       |
|                                |                                    | Ln#<br>14    | Run Yi<br>108 20 | ar Mai<br>19 FOR |                                            |           | es Grad<br>94 4.60 |             | er Body<br>te 4DR SEDAY    | Engine<br>4 Cyl<br>1.6L | Equipment<br>ACTWCCEWCDPSPBPLFM     | More settings |          | ~                | CEW4WPSPBPLFM         |
|                                |                                    | VIN<br>3FADI | MBJ6KM150        | 713 T/S          | Workbook Notes                             |           |                    |             |                            | Commen                  | •                                   |               |          |                  | M T/A                 |
|                                |                                    | Laf<br>14    | Run Yi<br>110 20 | ar Mai<br>19 NIS |                                            | Mi<br>145 | es Grad<br>29 3.90 | Blue        | 4DR SEDAY                  | Engine<br>4 Cyl<br>1.8L | Equipment<br>ACTWCCEWPSPBPLFM       |               |          |                  | ent                   |
|                                |                                    | VIN<br>3NIAI | 37APXKY36        | T/S              | Workbook Notes                             |           |                    |             |                            | Commen                  | •                                   |               |          |                  | CEWCDPSPBPLFM         |
|                                |                                    | La#<br>16    |                  | ar Mai<br>18 KIA |                                            |           | es Grad<br>78 3.50 |             |                            | Engine<br>4 Cyl 2L      | Equipment<br>ACTWCCEWPSPBPLFM       |               |          |                  |                       |
|                                | https://greensboroaa.com/run-lists | /?exports    | download&fo      | mat=html&s       | ie=2020-08-26&my=1                         |           |                    |             |                            |                         | 1/2                                 |               |          |                  | ent                   |
|                                | 8/24/2020                          |              |                  | н                | ps://greensboroaa.com/run-lists            | ?export=d | ownioad&fo         | mat=htn     | låsale=2020-08-2           | 6&my=1                  |                                     |               |          |                  | CEWPSPBPLFM           |
|                                |                                    | VIN<br>3KPFL | AA77JE2557       | 1/8<br>43 NC     | Workbook Notes<br>Check this one before th | e sale.   |                    |             |                            | Comment<br>AS IS OV     |                                     |               |          |                  |                       |
|                                |                                    |              |                  |                  |                                            |           |                    |             |                            |                         |                                     |               |          | Print Cancel     | nt<br>CEWPSPBPLFM     |

## Here's what it looks like if you click on "Print - No Photos."

| 🕬 Search                                                                                                    | Inventory   Green | nsboro Au 🗙 🚾 h     | ttps://gre   | eensbord    | oaa.com       | /run-lis )         | < +                                      |                |               |                 |                                          |                                          |                                     |               |           |           |          |
|----------------------------------------------------------------------------------------------------|-------------------|---------------------|--------------|-------------|---------------|--------------------|------------------------------------------|----------------|---------------|-----------------|------------------------------------------|------------------------------------------|-------------------------------------|---------------|-----------|-----------|----------|
| $\leftrightarrow \rightarrow 0$                                                                                                    | C 🔒 gree          | nsboroaa.com/run-   | lists/?ex    | cport=c     | downlo        | ad&forn            | nat=html&sale=2020                       | -08-26         | &my=1         | 1&noir          | mage=1                                   |                                          |                                     |               |           |           |          |
| AA Run List - August 26th, 2020 https://www.lines/regord-downloadd/ormal-times/table-2020.08.26th/<br>GAA Run List - August 26th, 2020 |                   |                     |              |             |               |                    |                                          |                |               | 08-268my=1&noi  | Referent Koningent Print 1 sheet of pape |                                          |                                     |               |           |           |          |
| 1#                                                                                                    | Run<br>1          | <b>Year</b> 2020    | Ln#<br>14    | Run<br>1    | Year<br>2020  | Make<br>DODGE      | Model/Trim<br>CHARGER DAYTONA            | Miles<br>8847  | Grade<br>4.60 | Color<br>Red    | Body<br>4DR SEDAN                        | Engine<br>8 Cyl 5.7L                     | Equipment<br>2ATWCCEWESPSPBPLFM     | Destination   |           | LTA C55 👻 | PLFM     |
| CDXCT1L                                                                                                    | H120730           |                     | VIN<br>2C3CI | DXCTILHI    | 29739         | T/S                | Workbook Notes<br>Good CR                |                |               |                 |                                          | Comments<br>A2                           |                                     | D             | All       |           |          |
| .DACTIE                                                                                                    | Run               | Year                | Ln#<br>14    | Run<br>12   | Year<br>2020  | Make<br>FORD       | Model/Trim<br>F-150 LARIAT               | Miles<br>12078 | Grade<br>4.80 | Color<br>Silver | Body<br>CREW/4WD                         | Engine<br>8 Cyl 5L                       | Equipment<br>2ALTTWCCEWES4WPSPBPLFM | Pages         | All       | *         |          |
|                                                                                                    | 12                | 2020                | VIN<br>IFTEN | W1E59LKD    | 02491         | T/S                | Workbook Notes                           |                |               |                 |                                          |                                          | Comments<br>NAV/A2 Copies 1         |               |           |           | PSPBPLFM |
| EW1E59LI                                                                                                    | KD02491           |                     | Ln#<br>14    | Run<br>32   | Year<br>2019  | Make<br>RAM        | Model/Trim<br>1500 CLASSIC WARLOCK       | Miles<br>7988  | Grade<br>4.70 | Color<br>White  | Body<br>4D CRW CAB                       | Engine<br>8 Cyl 5.7L                     | Equipment<br>ACTWCCEW4WPSPBPLFM     | Layout        | Landscape | -         |          |
|                                                                                                    | Run<br>32         | Year<br>2019        |              | R7LT6KS73   |               | T/S<br>TN          | Workbook Notes                           |                |               |                 |                                          | Comments<br>REPLACED AIRBAGS PER TOM T/A |                                     |               |           |           | BPLFM    |
|                                                                                                    |                   |                     | Ln#<br>14    | Run<br>108  | Year<br>2019  | Make<br>FORD       | Model/Trim<br>FIESTA SE                  | Miles<br>24394 | Grade<br>4.60 | Color<br>White  | Body<br>4DR SEDAN                        | Engine<br>4 Cyl 1.6L                     | Equipment<br>ACTWCCEWCDPSPBPLFM     | Color         | Color     | *         |          |
| RR7LT6KS                                                                                                    |                   |                     |              | P4BJ6KM15   |               | T/S                | Workbook Notes                           |                |               |                 |                                          | Comments                                 | Mara antiliana                      |               |           |           |          |
| ł                                                                                                    | <b>Run</b><br>108 | <b>Year</b><br>2019 | Ln#<br>14    | Run<br>110  | Year<br>2019  | Make               | Model/Trim<br>SENTRA S                   | Miles<br>14929 | Grade<br>3.90 | Color<br>Blue   | Body<br>4DR SEDAN                        | Engine<br>4 Cyl 1.8L                     | Equipment<br>ACTWCCEWPSPBPLFM       | More settings |           |           | BPLFM    |
| DP4BJ6KN                                                                                                    | M150713           |                     |              | B7APXKY3    |               | T/S                | Workbook Notes                           | Miles          |               |                 |                                          | Comments                                 |                                     |               |           |           |          |
|                                                                                                    | Run               | Year                | 16<br>VIN    | Run<br>2    | Year<br>2018  | Make<br>KIA<br>T/S | Model/Trim<br>FORTE LX<br>Workbook Notes | Miles<br>60178 | Grade<br>3.50 | Color<br>Red    | Body<br>4DR SEDAN                        | Engine<br>4 Cyl 2L<br>Comments           | Equipment<br>ACTWCCEWPSPBPLFM       |               |           |           |          |
|                                                                                                    | 110               | 2019                |              | L4A77JE25   | 5743          | NC                 | Check this one before the sale.          |                |               |                 |                                          | AS IS OVR                                | 00K                                 |               |           |           | .FM      |
| B7APXK                                                                                                    | XY361363          |                     |              |             |               |                    |                                          |                |               |                 |                                          |                                          |                                     |               |           |           |          |
|                                                                                                    | Run<br>2          | <b>Year</b><br>2018 | https://gre  | eensboroaa. | .com/run-list | ts/?export=dow     | nioad&format=html&sale=2020-08-2         | 3&my=1&noi     | mage=1        |                 |                                          |                                          | 1/1                                 |               |           |           | .FM      |
| FL4A77JE                                                                                                    | 2255742           |                     |              |             |               |                    |                                          |                |               |                 |                                          |                                          |                                     |               |           |           |          |
| 24111102                                                                                                    |                   | _                   |              |             |               |                    |                                          |                |               |                 |                                          |                                          |                                     |               |           |           |          |
|                                                                                                    |                   | _                   |              |             |               |                    |                                          |                |               |                 |                                          |                                          |                                     |               |           |           |          |
|                                                                                                    |                   |                     |              |             |               |                    |                                          |                |               |                 |                                          |                                          |                                     |               | Print     | Cancel    |          |
|                                                                                                    |                   |                     |              |             |               |                    |                                          |                |               |                 |                                          |                                          |                                     |               | Print     | Cancel    |          |

"PDF - No Photos" will download the list as a PDF file. It will look the same as the image above.

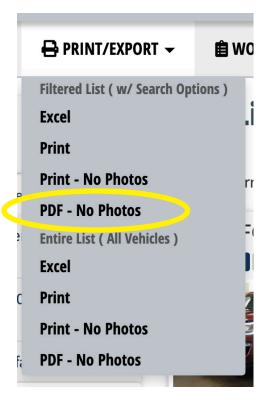

Depending on your settings and whether you are using a Mac or a PC, the file will either be saved directly to your downloads folder; or the file will download and open in a separate window; or you may get a pop-up with a menu asking you to select where you want to save the file. (See below.)

If you get the pop-up, just navigate to where you want to save the PDF. Otherwise, look in your downloads folder for the file.

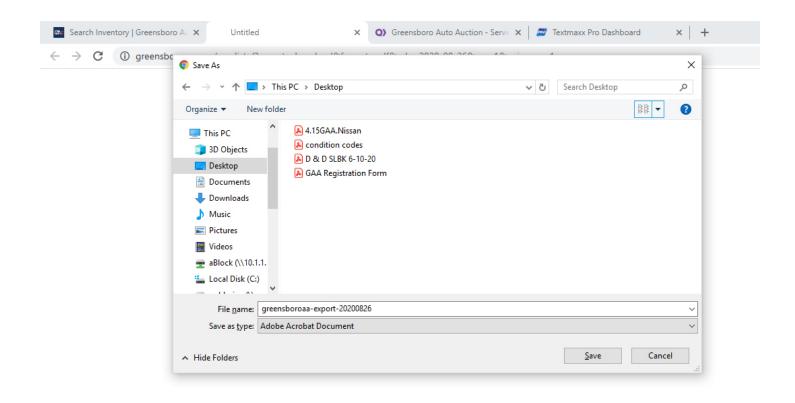